### **PATFORSWA PCS Claim**

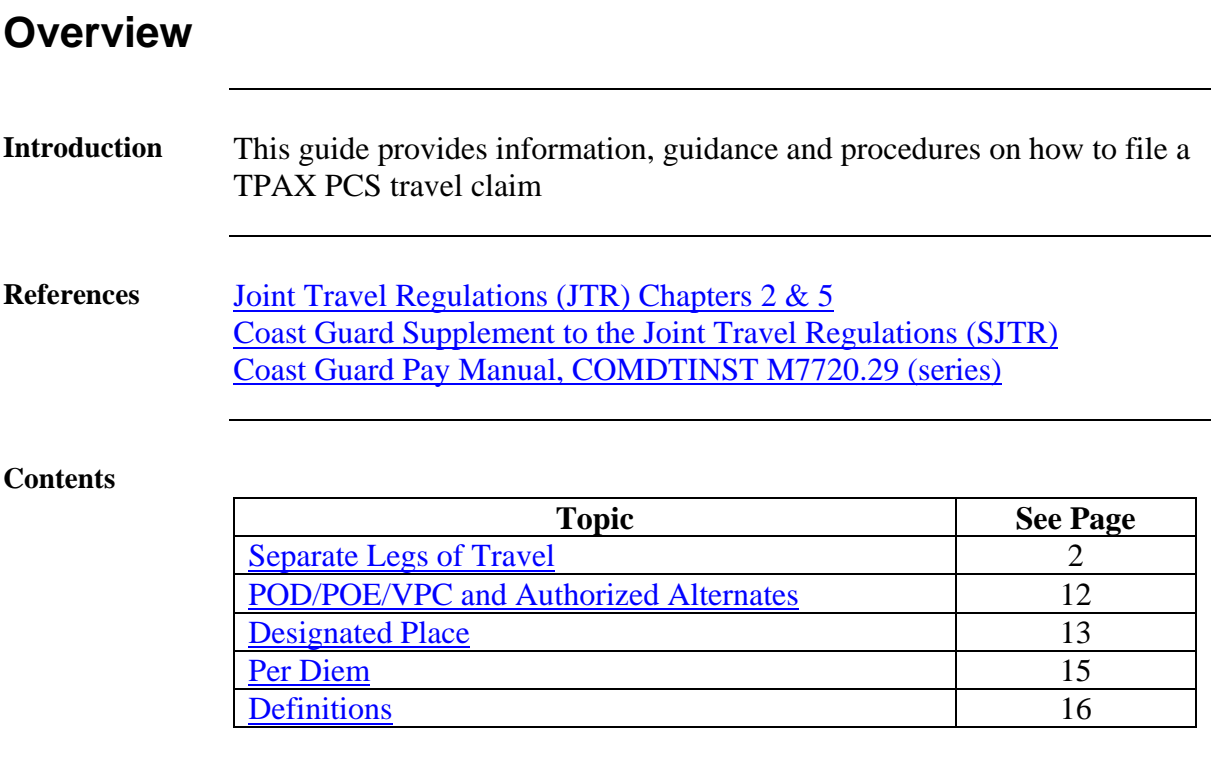

### <span id="page-1-0"></span>**Separate Legs of Travel**

**Transportation Modes** The following flowchart outlines the options that a traveler may have when determining transportation mode to be used for Permanent Duty Travel (PDT) OCONUS to include PCS.

#### **PDT OCONUS Transportation Modes**

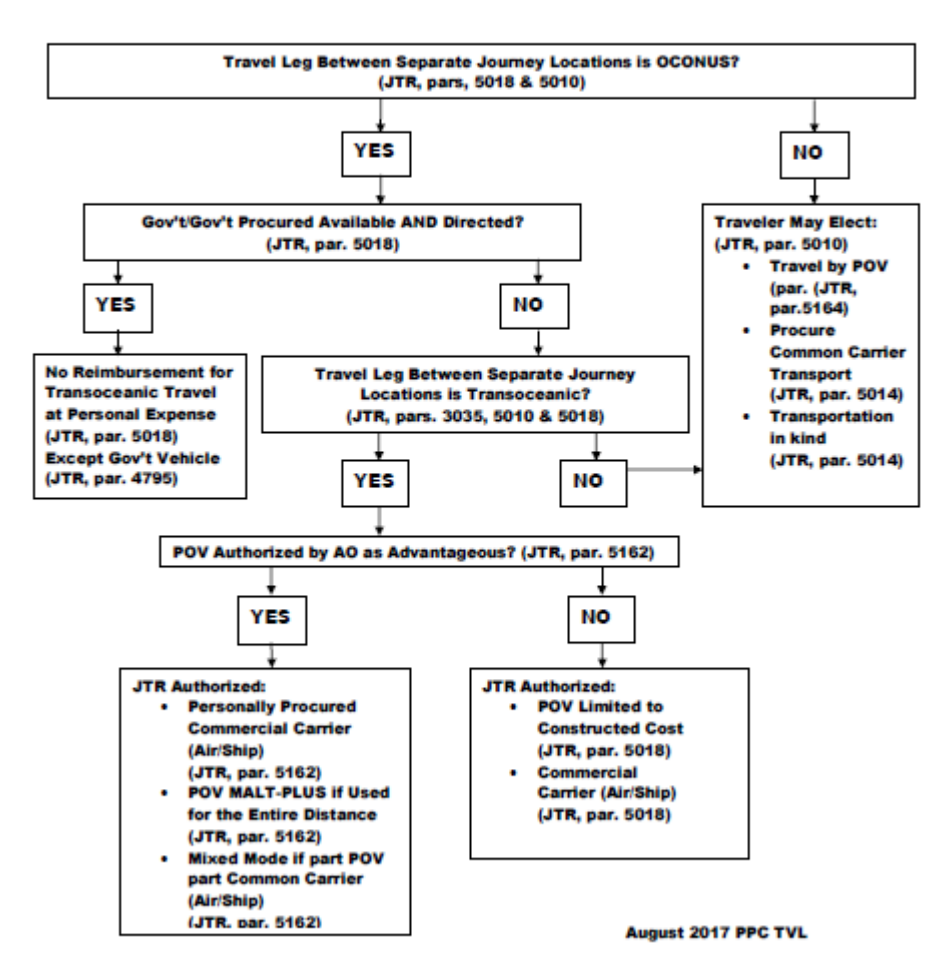

**Separate Legs of Travel** For separate legs of travel, each leg of travel between any two official points must be completed separately. Provided is a table of official points (JTR, par. 020205). **NOTE:** There can potentially be multiple legs of travel each with its own calculations of travel time and allowances.<br>
Table 2-2. Travel Between Any Two Official Points

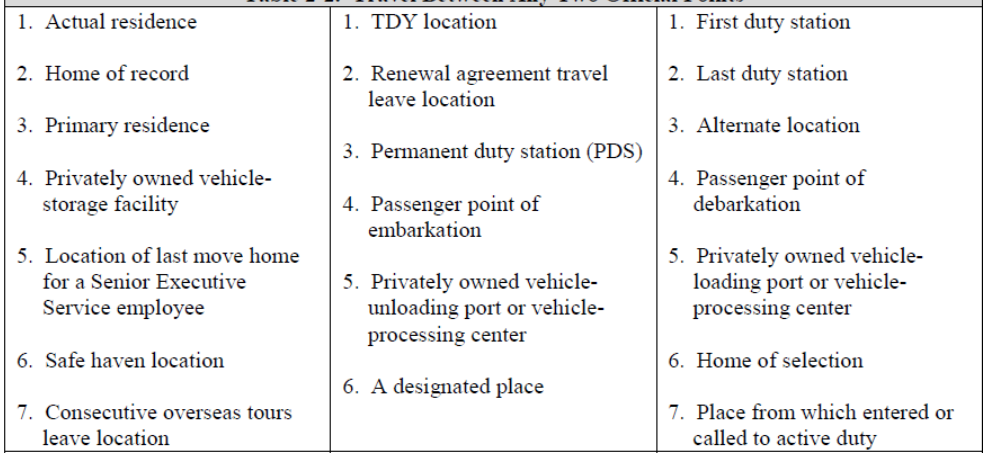

**Introduction** This section shows how to account for a member who flew from their old PDS (CONUS) to their new PDS (Outside the Continental US or OCONUS). In this scenario the member traveled to Sterling, VA for an inbrief to Bahrain, then went off to Bahrain.

**Procedure** See below.

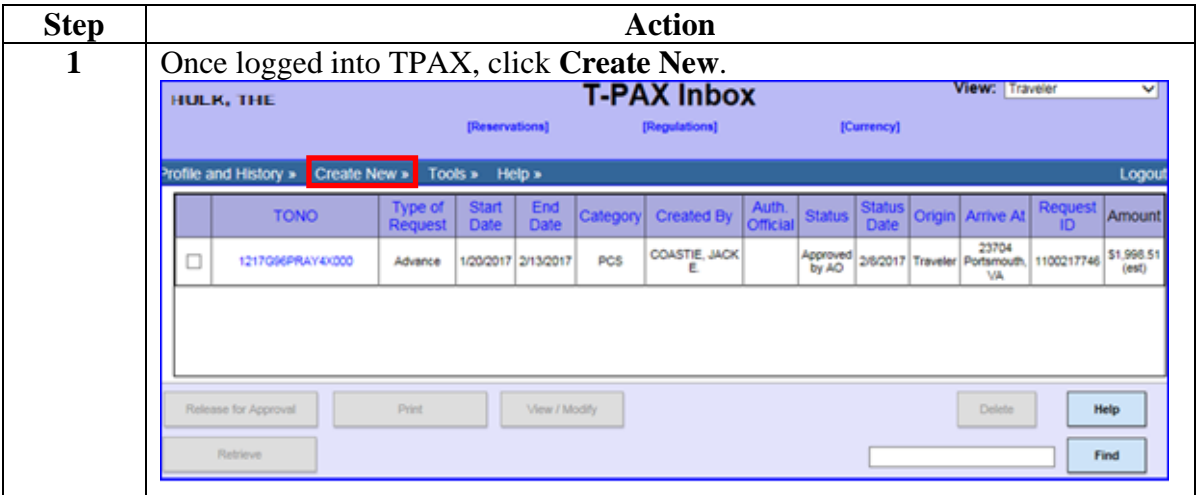

#### **Procedure**,

continued

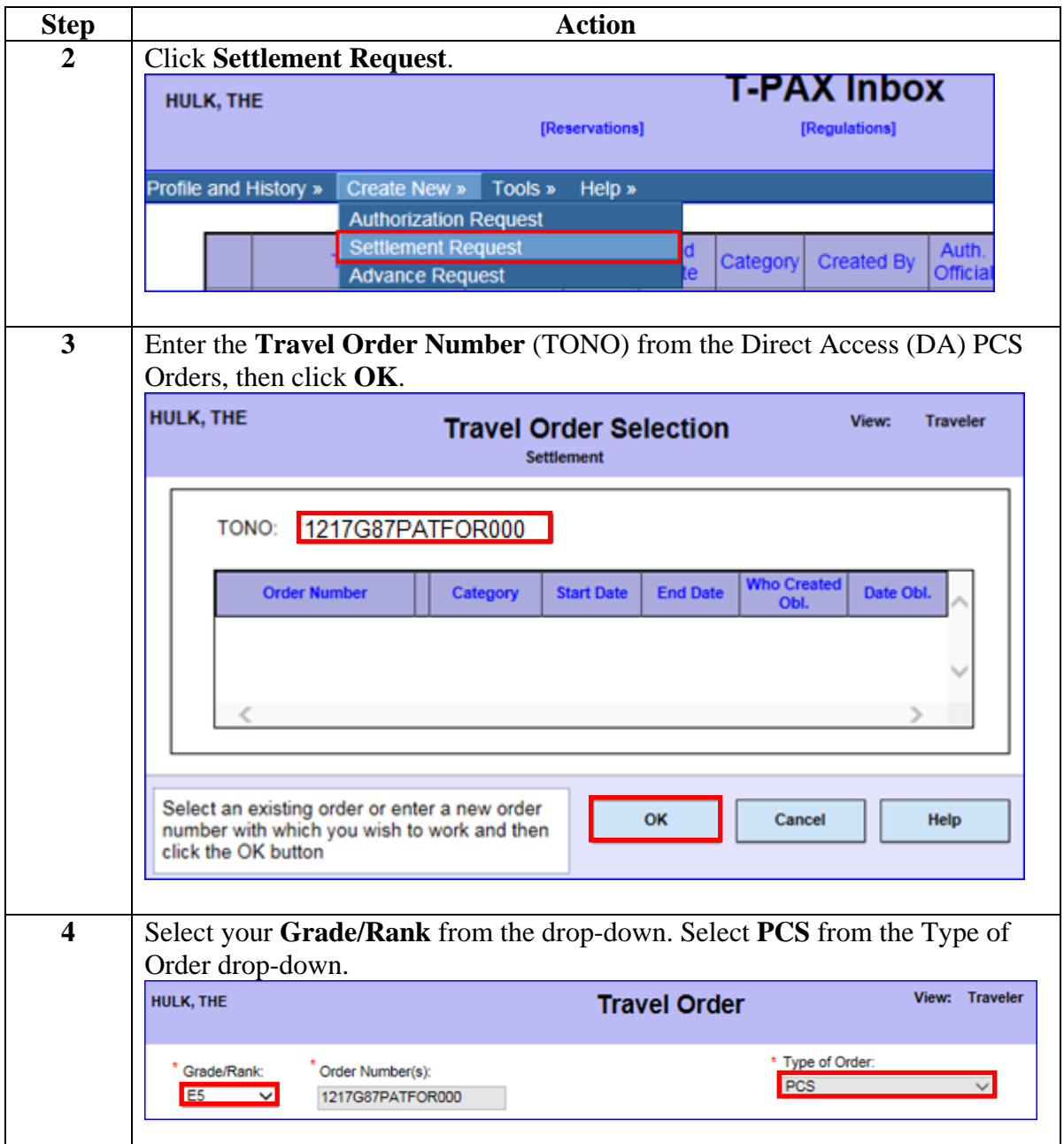

#### **Procedure**,

continued

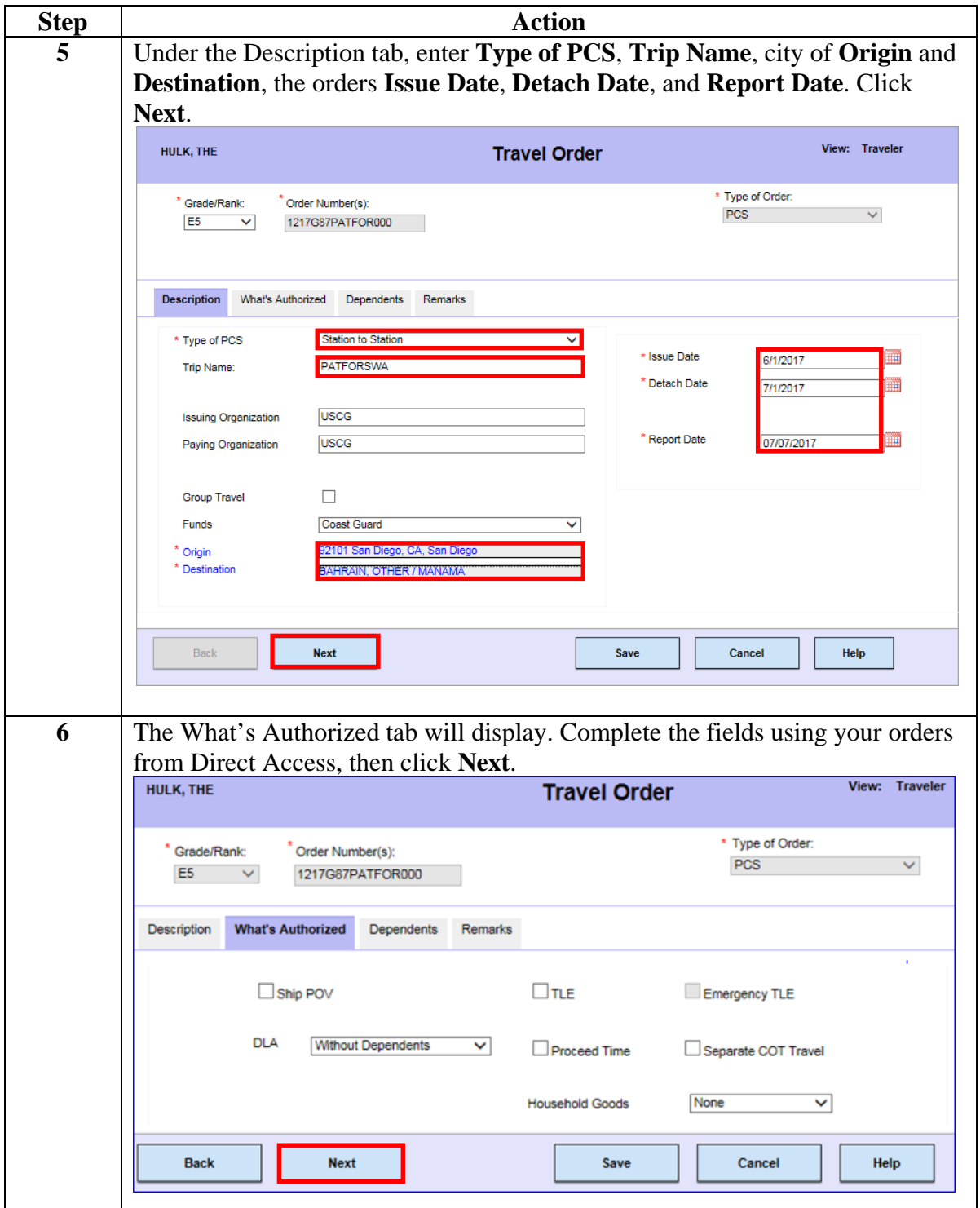

#### **Procedure**,

continued

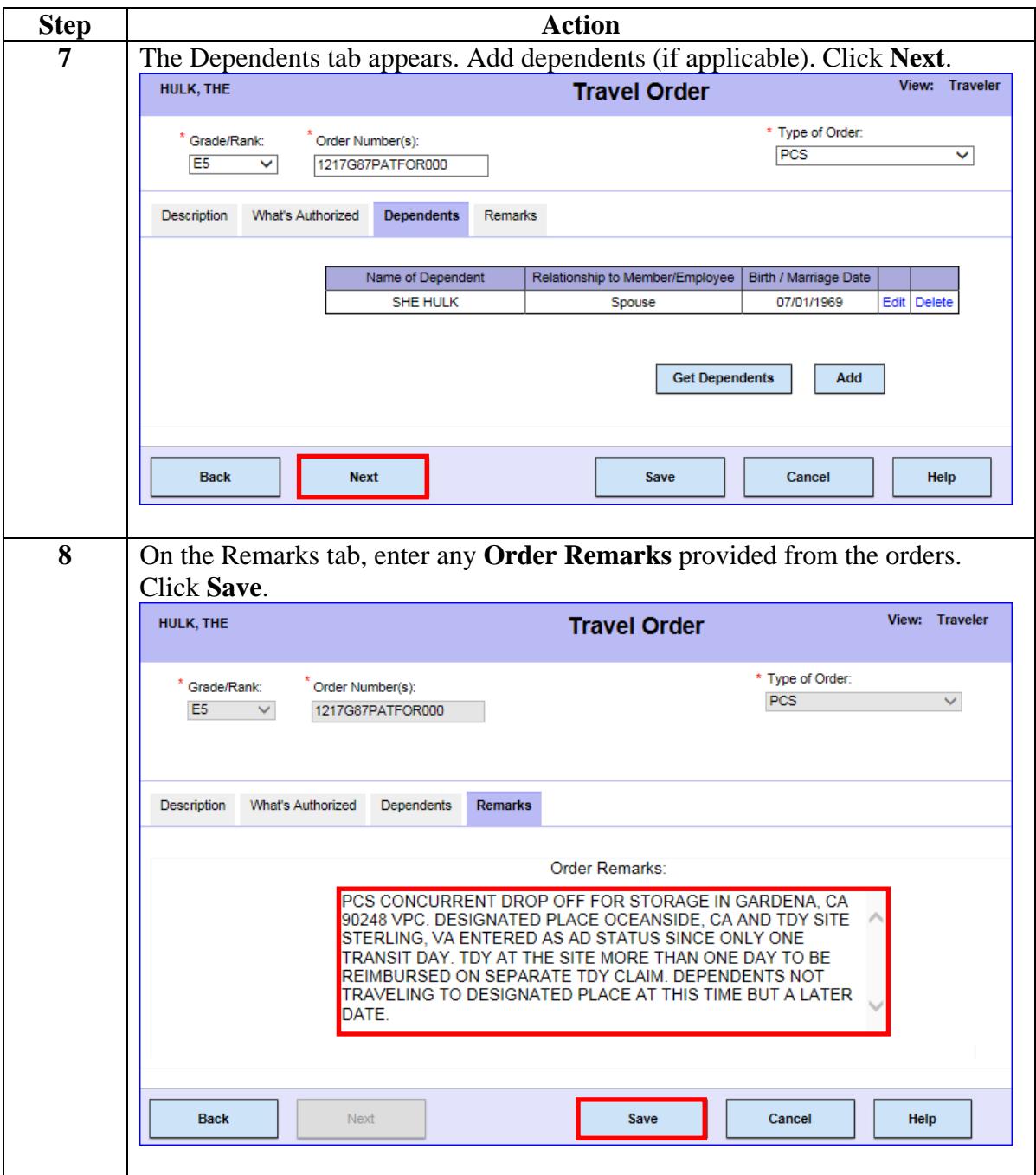

#### **Procedure**,

continued

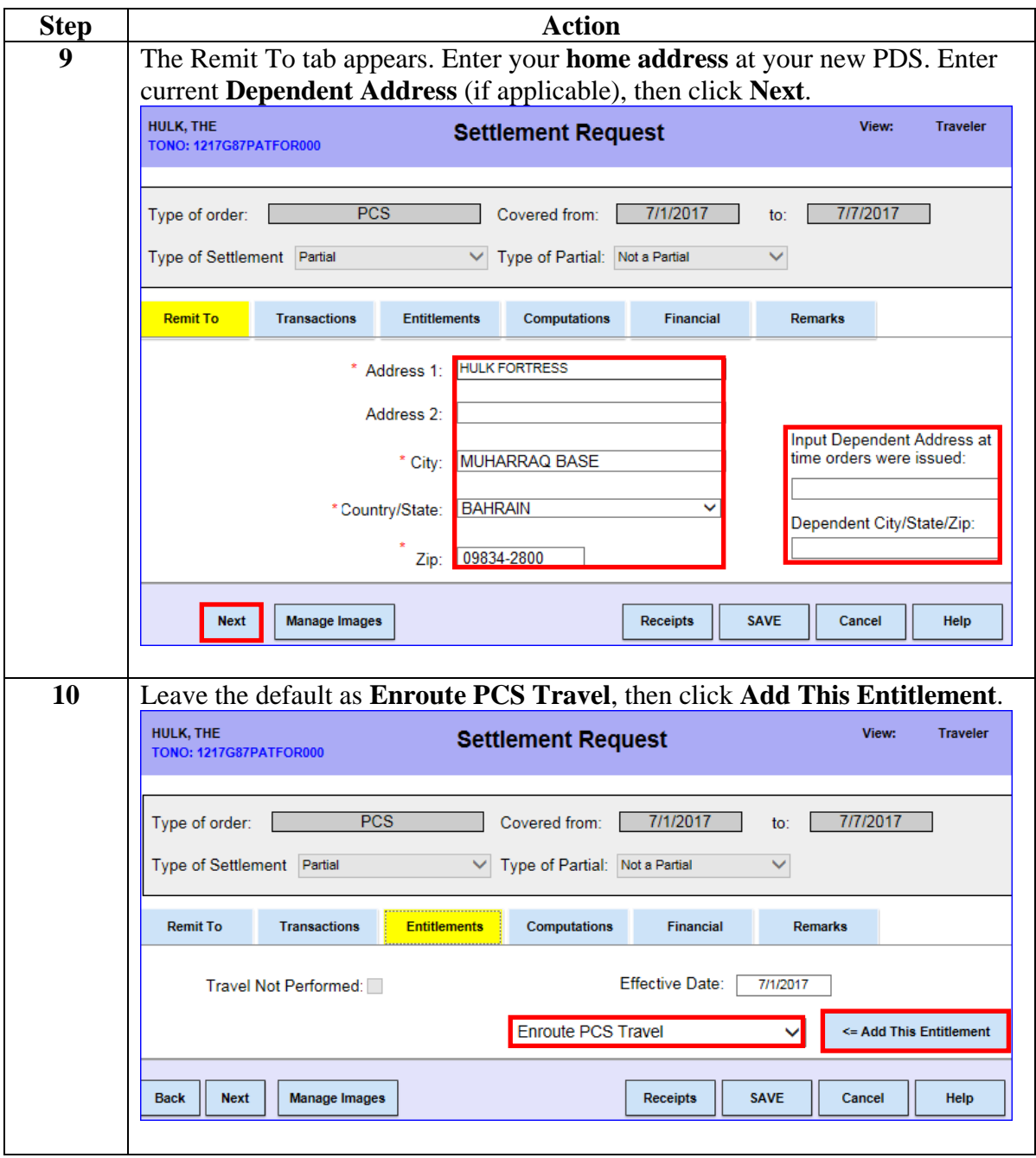

#### **Procedure**,

continued

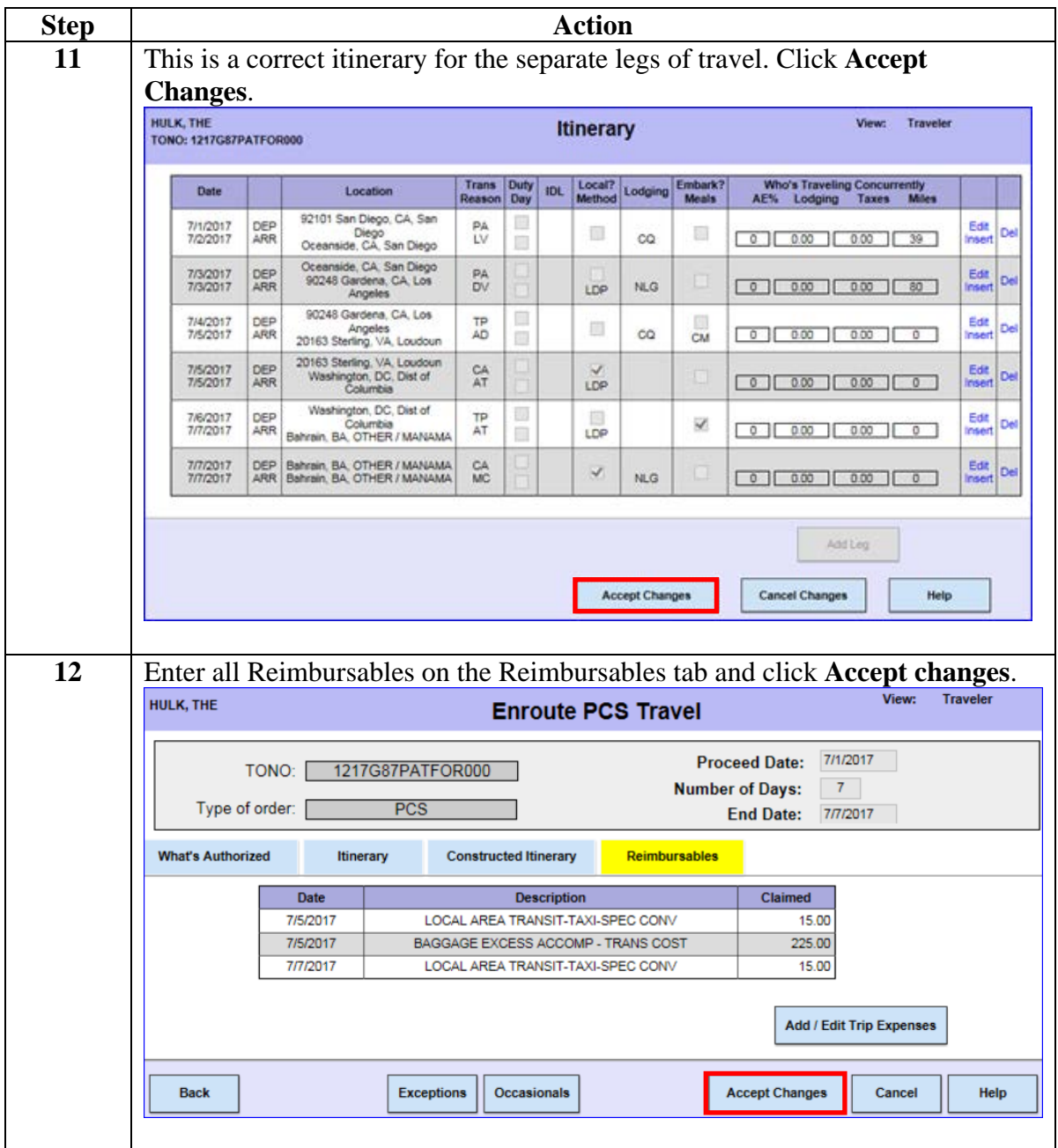

#### **Procedure**,

continued

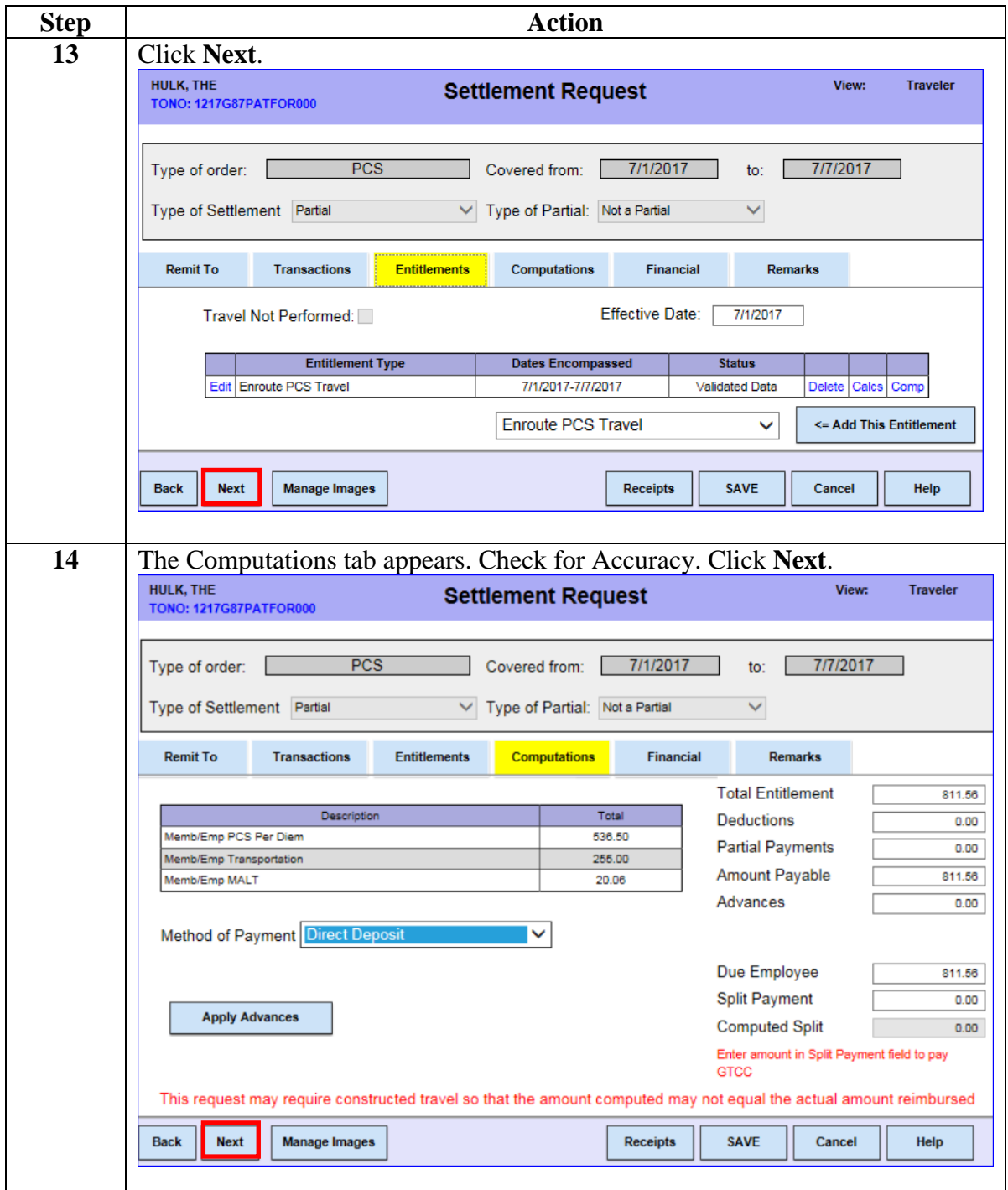

#### **Procedure**,

continued

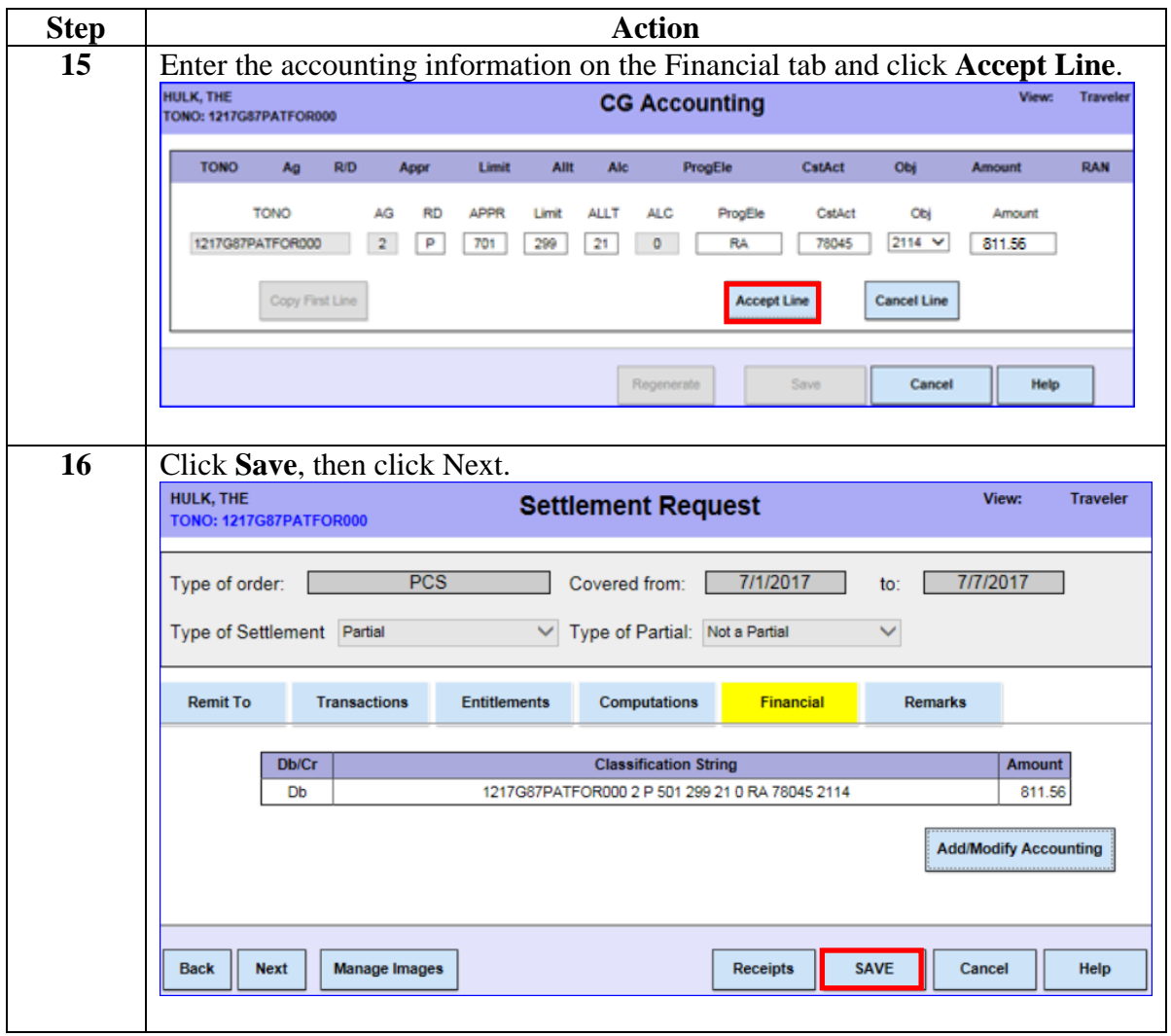

#### **Procedure**,

continued

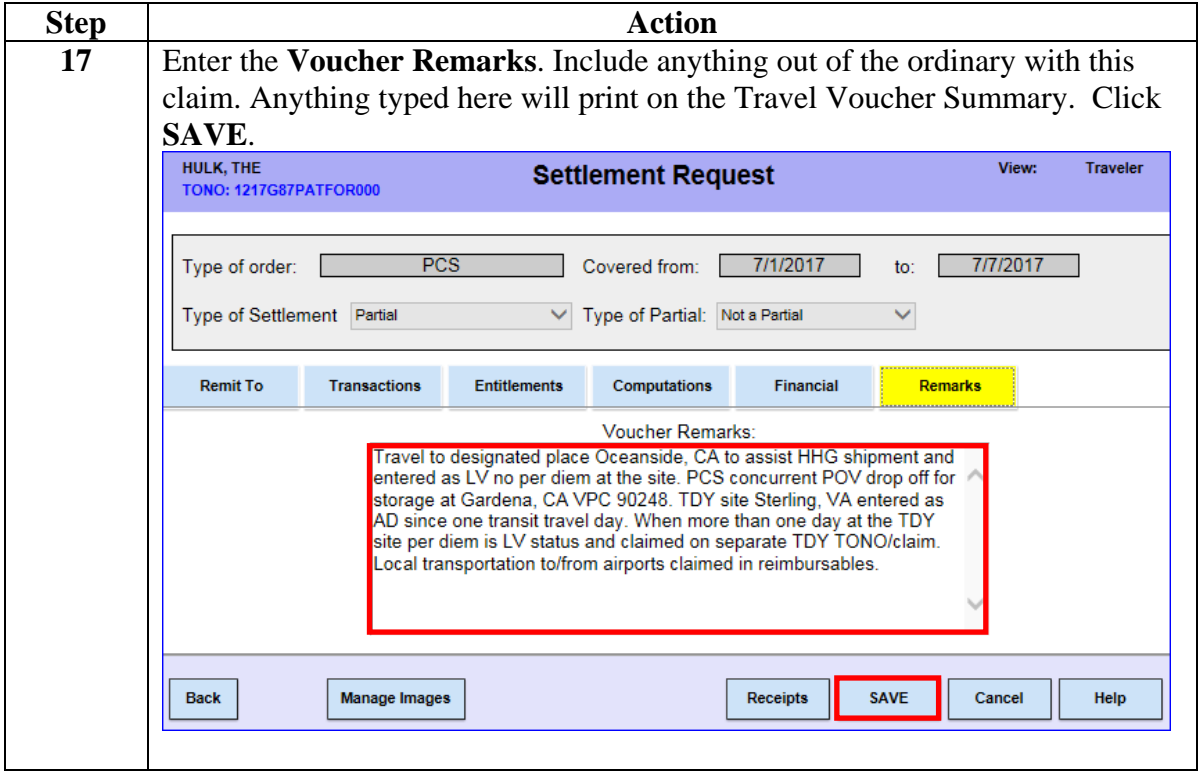

### <span id="page-11-0"></span>**POD/POE/VPC and Authorized Alternates**

**POD/POE/VPC and Authorized Alternates** Travel is authorized for Vehicle Processing Center (VPC) Privately Owned Vehicle (POV) drop off/pickup or storage as either concurrently with the Permanent Change of Station (PCS) or separate from the PCS (JTR, par. 5018). The member is in a PCS travel status when travel after old Permanent Duty Station (PDS) check out has begun. Travel via the authorized VPC is performed reimbursing PCS allowances. When the vehicle drop off is prior to check out and separate from the PCS, then round trip mileage to the Temporary Duty (TDY) auto mileage rate may be paid (JTR Ch. 5, SJTR 5124 & 5452). **Authorized Alternate POE/POD/VPC:** Travel to a location other than the Point Of Embarkation/Point Of Debarkation/VPC servicing the PDS is

limited in reimbursement not to exceed the authorized alternate found in PPPM 2.A.12.3:<br>**Port of Embarkation (POE)/Port of Debarkation (POD) Vehicle Processing Center (VPC)** Traveling FROM/TO Traveling TO/FROM POE/POD VPC East Coast/Central\* CONUS PDS West/SouthWest CCONUS PDS Los Angeles, CA Los Angeles, CA East Coast/Central\* CONUS PDS Northwest OCONUS PDSs Seattle, WA Seattle, WA (Other than in Alaska)<br>SouthEast OCONUS PDS East Coast CONUS PDS Closest VPC to PDS Closest International Airport to PDS or VPC West Coast/Central\* CONUS PDS SouthEast OCONUS PDS Atlanta, GA Atlanta, GA West Coast/Central\* CONUS PDS East/NorthEast OCONUS PDS Washington, DC Baltimore, MD West/NorthWest/SouthWest OCONUS PDS Closest International Airport to PDS/VPC West Coast CONUS PDS Closest VPC to PDS (Other than in Alaska) East/West Coast/Central\* CONUS PDS | Alaska PDS Seattle, WA Seattle, WA \*Central CONUS PDSs are PDSs within the Central Time Zone Examples of West/SouthWest OCONUS PDSs are PDSs in Hawaii, Guam, Japan, etc. Examples of SouthEast OCONUS PDS are PDSs in Puerto Rico, Bahamas, Cuba, etc. Examples of East/NorthEast OCONUS PDSs are PDSs in Sweden, Bahrain, The Netherlands, etc.

### <span id="page-12-0"></span>**Designated Place**

**Designated Place** To receive allowances associated with a designated place move, the member must certify that the designated place is the place at which the dependents intend to establish a bona fide residence until further dependent transportation is authorized at Gov't expense (JTR, APP. A). Travel may be authorized to:

- The new PDS via the designated place,
- The designated place via any TDY station(s) and then to the new PDS, or
- Any TDY station(s) via the designated place and then to the new PDS.

Designated place requests not requiring authorization or approval by **[Commandant](http://www.uscg.mil/hq/cg1/cg133/Compensation/default.asp)** 

[\(CG-1332\) a](http://www.uscg.mil/hq/cg1/cg133/Compensation/default.asp)re submitted to [CG PSC \(psd-fs\) u](http://www.uscg.mil/psc/psd/fs/)sing the [Housing](http://cgweb.comdt.uscg.mil/CGForms/FORMS/CG_2025A.pdf)  [Allowance Protection Worksheet, Form CG-2025A i](http://cgweb.comdt.uscg.mil/CGForms/FORMS/CG_2025A.pdf)n accordance with the Coast Guard [Pay Manual, COMDTINST M7720.29 \(series\),](http://cgweb.comdt.uscg.mil/CGDirectives/CIM/CIM_7220_29B.pdf) Chapter 3. A member must have an approved [Housing Allowance Protection](http://cgweb.comdt.uscg.mil/CGForms/FORMS/CG_2025A.pdf)  [Worksheet, Form CG-2025A o](http://cgweb.comdt.uscg.mil/CGForms/FORMS/CG_2025A.pdf)n file to receive allowances based on a designated place (e.g., housing allowance, COLA, member travel via designated place, TLE/TLA, etc.) even for a dependent that does not relocate from their current location (SJTR 5172-D). Designated Place must be listed on the orders to include one or more reasons for travel IAW JTR, par. 5052:

- In moving dependents,
- Dependents with House Hold Goods (HHG) shipment, or
- Dependent transportation by Privately Owned Vehicle (POV).

A member may not be paid PCS allowances for round trip travel between a TDY station and a designated place. On a subsequent PCS that results in dependent relocation, the member may be paid PCS allowances for travel from the old PDS to the:

- New PDS via any TDY station(s) and/or the designated place, or
- Authorized processing station, if appropriate, and then to the HOS,
- Home of Record (HOR), or Place Entered Active Duty (PLEAD) via the designated place.

If a member elects not to move a dependent when authorized, the dependent travel and transportation allowances for a still-eligible dependent are payable in accordance with (IAW) JTR, par. 5074 incident to a subsequent PCS not to exceed the greatest of the distances to the new PDS from the:

- HOR/PLEAD (unless moved to the HOR/PLEAD in conjunction with a move to 'another location' IAW par. 5090); or
- Designated place; or

• PDS from which the member elected not to move the dependent; or Last PDS.

### <span id="page-13-0"></span>**Per Diem**

**Per Diem** PCS travel status begins after checking out of the old PDS. Travel while on a PCS travel status allows for reimbursement of PCS per diem to/from any en-route Designated Place or en-route TDY location (JTR, par. 5039). Days spent at the Designated Place are typically leave days and not per diem reimbursable unless required by necessary and authorized travel delay not for personal reasons (JTR, par. 5012-C). Time periods at a TDY site are reimbursed for the appropriate TDY per diem under separate orders with 11 document TONO and accounting. A separate TDY claim should be submitted.

#### JTR, par. 5024-B Example:

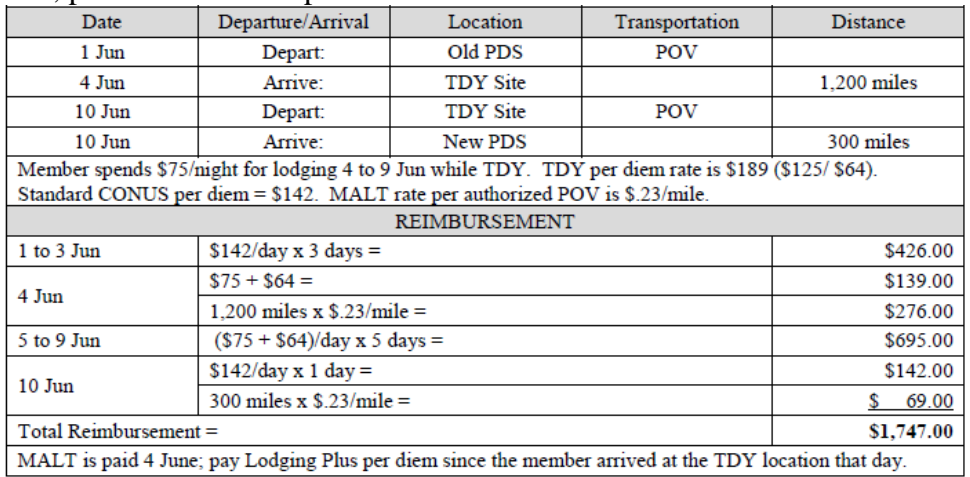

**Note:** Actual rates are subject to change please consult current references.

### <span id="page-14-0"></span>**Definitions**

**Definitions Designated Place:** JTR APP. A defines Designated Place to include, "A place in a CONUS/non-foreign OCONUS area." This official point is the place at which the dependent(s) intend to establish a permanent residence.

> **Mixed Modes:** PCS mixed modes allowances IAW JTR, par. 5016 are determined on travel legs between official points hence mixed modes reimbursement applies to any travel leg between official points. It must be possible to use a POV for the entire travel leg in order for mixed modes to apply. Travel using a POV (including on a PCS, a rental vehicle procured at personal expense) and one or more of the following modes:

- Personally procured commercial transportation (par. 3045),
- Gov't procured commercial transportation, and/or
- Gov't transportation.

Total reimbursement for POV and personally procured commercial travel may be no more than the Monetary Allowance in Lieu of Transportation (MALT) Plus payable for the entire ordered travel distance less the cost of any Gov't procured transportation used for a portion of the journey. Travel between the duty station and local transportation terminal, or travel between local transportation terminals is not part of mixed mode travel in a journey.

**Official Points:** Points provided in Table 2-2 form the basis of separate legs of travel used to calculate travel allowances.

**Passenger Point of Embarkation/Debarkation:** Air Travel - The destination airport where the traveler boards/leaves an international/transoceanic flight.

Ship Travel - The place where the traveler boards/leaves a ship after the journey of 24 or more hours.

**Vehicle Processing Center (VPC):** USCG has designated the IAL VPCs found here<https://www.pcsmypov.com/locations#!/> as the servicing designated ports/VPCs used for loading and unloading POVs and gov't POV storage.